# Praktyka zawodowa - opis przedmiotu

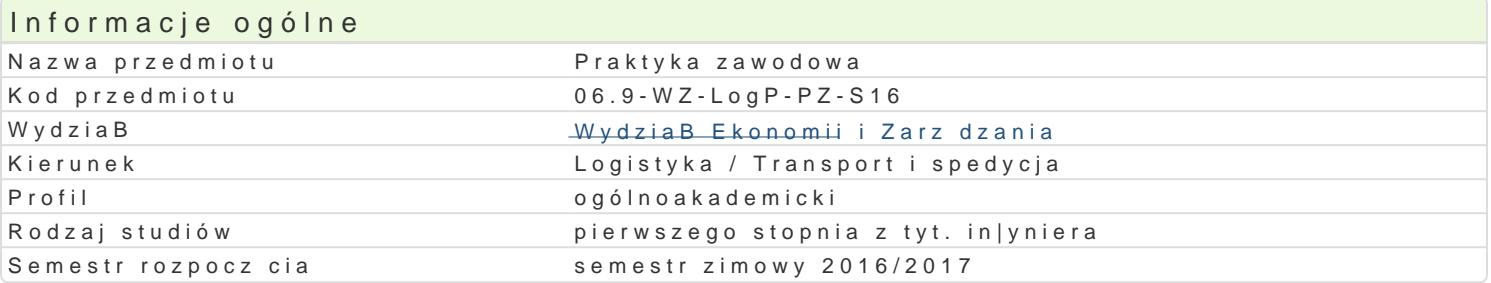

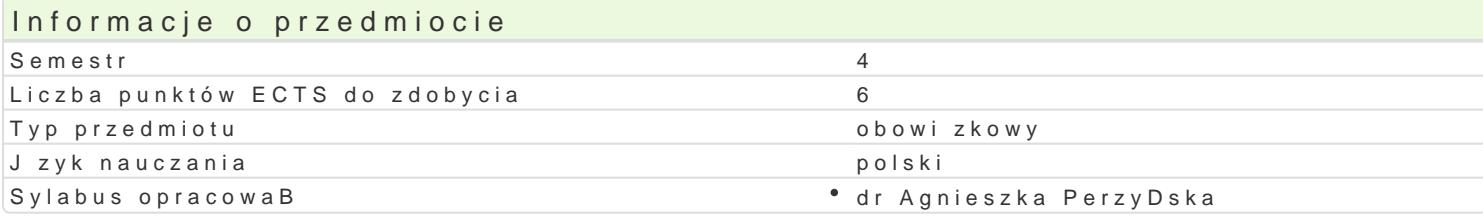

## Formy zaj

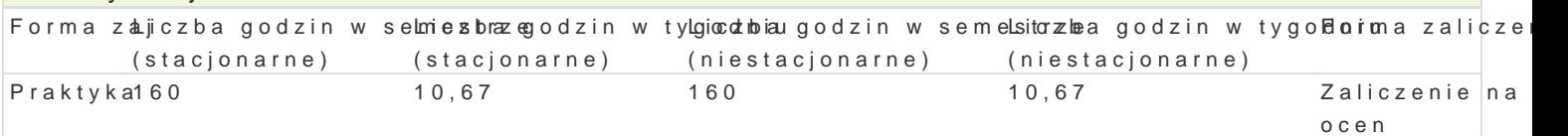

# Cel przedmiotu

Przekazanie pogB bionej wiedzy z zakresu specyfiki przedsi biorstwa/zakBadu, organizacji i form pra przedsi biorstwa/zakBadu, w którym odbywana jest przez studenta trzymiesi czna praktyka zawodowa zwi zanym z wybran sfer dziaBalno[ci gospodarczej. Wykorzystanie w praktyce zawodowej zdobytej reguluj cych funkcjonowanie przedsi biorstwa/zakBadu. Poznanie warunków panuj cych na rynku prac specjalno[ci studiów. KsztaBtowanie umiej tno[ci wykorzystania wiedzy teoretycznej w praktyce i po gospodarczych oraz wykorzystywania dost pnych materiaBów i informacji potrzebnych do realizacji za gromadzenia materiaBów do napisania pracy magisterskiej. Uzyskanie praktycznych i koniecznych um wykonywanych obowi zków w czasie trwania praktyki. Pomoc w wyborze przyszBej [cie|ki kariery zaw

## Wymagania wstpne

Konieczno[ posiadania na czas trwania praktyk ubezpieczenia od nast pstw nieszcz [liwych wypadkó

## Zakres tematyczny

Student odbywa praktyk w wybranym przez siebie zakBadzie/przedsi biorstwie. Zapoznaje si ze spe tematyczny zale|y od wybranego zakBadu/przedsi biorstwa. Student wspóBdziaBa z Kierownikiem pra powierzone dziaBania w toku indywidualnej rozmowy.

SzczegóBowe wymogi formalne (regulamin), niezb dna dokumentacja oraz tryb i okres odbywania pral spotkaniu organizacyjnym w I kw. bie|cego roku akademickiego.

## Metody ksztaBcenia

Metody ksztaBcenia zale| od wybranego zakBadu/przedsi biorstwa: praca z literatur /dokumentami za dokumentacji praktyk (wypeBnienie dziennika praktyk), metoda zaj praktycznych, wykBad, dyskusja

## Efekty uczenia si i metody weryfikacji osigania efektów uczenia si Opis efektu **Symbole efMettów Wymeryfikac** Forma zaj

Potrafi wykorzysta wiedz teoretyczn i pozyskiwa dane do anak<u>lizow</u>owania<sup>o</sup> kaomakl**icánojche profocaPsá**wtyka zjawisk gospodarczych oraz wykorzystywa dost pne materiaBy i informacje paoktyk bne do realizacji zadaD w wybranym przedsibiorstwie/zakBadzie, wykorzysta i dobiera metody ilo[ciowe i narzdzia informatyczne w procesie podejmowania decyzji gospodarczych i prognozowania zjawisk spoBeczno ekonomicznych.

Rozumie potrzeb uczenia si przez caBe |ycie w celu podnoszenKi<u>a</u> Ks0 Mioich k**owaliź**iak adozjiiena wkoakeloawkytypka wykazuje gotowo[ jej uzupeBniania i doskonalenia, potrafi inspirowa i organakztowa proces uczenia s innych osób.

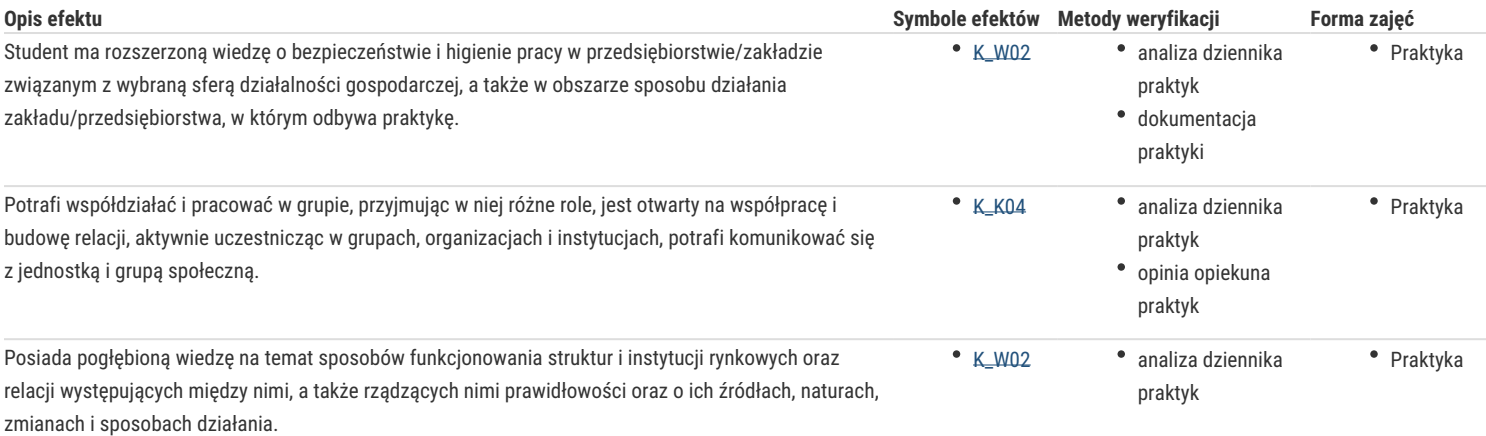

# Warunki zaliczenia

Praktyka zawodowa jest przedmiotem obowiązkowym. Regulamin Studiów UZ, §16 pkt. 4 określa warunki na jakich student może uzyskać zaliczenie praktyki bez obowiązku jej odbywania. Zgodnie z w/w §16 opiekun praktyk w porozumieniu z Dziekanem może zaliczyć praktykę na podstawie:

1) dokumentu potwierdzającego wykonanie pracy zarobkowej lub pracy realizowanej w ramach wolontariatu, w tym również za granicą, jeśli jej charakter spełnia wymagania przewidziane w programie praktyki,

2) udziału studenta w obozie naukowym, jeśli program obozu odpowiada wymogom określonym w programie studiów dla danej praktyki.

Praktyka jest zaliczana przez Kierownika praktyk na podstawie wypełnionego Dzienniczka praktyk.

## Literatura podstawowa

Według zaleceń zakładu/przedsiębiorstwa, w którym student odbywa praktykę.

## Literatura uzupełniająca

Według zaleceń zakładu/przedsiębiorstwa, w którym student odbywa praktykę.

## Uwagi

Wzory dokumentów są dostępne na stronie Wydziału Ekonomii i Zarządzania http://www.wez.uz.zgora.pl/studenci/praktyki-zawodowe.

Zmodyfikowane przez dr Agnieszka Perzyńska (ostatnia modyfikacja: 30-08-2016 16:19)

Wygenerowano automatycznie z systemu SylabUZ